# **Instructional Framework**

An instructional framework provides educators with a list of benchmark statements aligned to Common Core and national content area standards for a given course or program. The Missouri Multimedia Instructional Framework lists a sequence of content for multimedia, organized into distinct units of instruction with component evidence of mastery statements.

Codes for the National Standards for Business Education are:

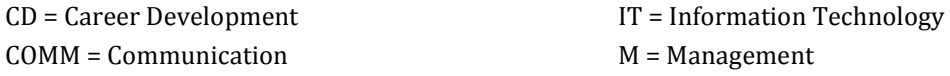

Codes for Common Core English Language Arts and Literacy are:

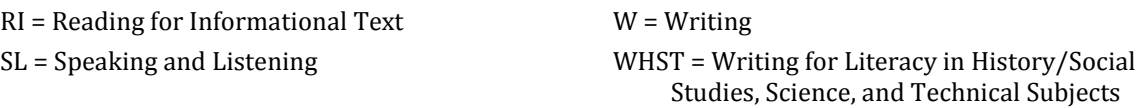

Codes for Common Core Mathematics are:

G-CO = Geometry: Congruence

# **Multimedia Instructional Framework**

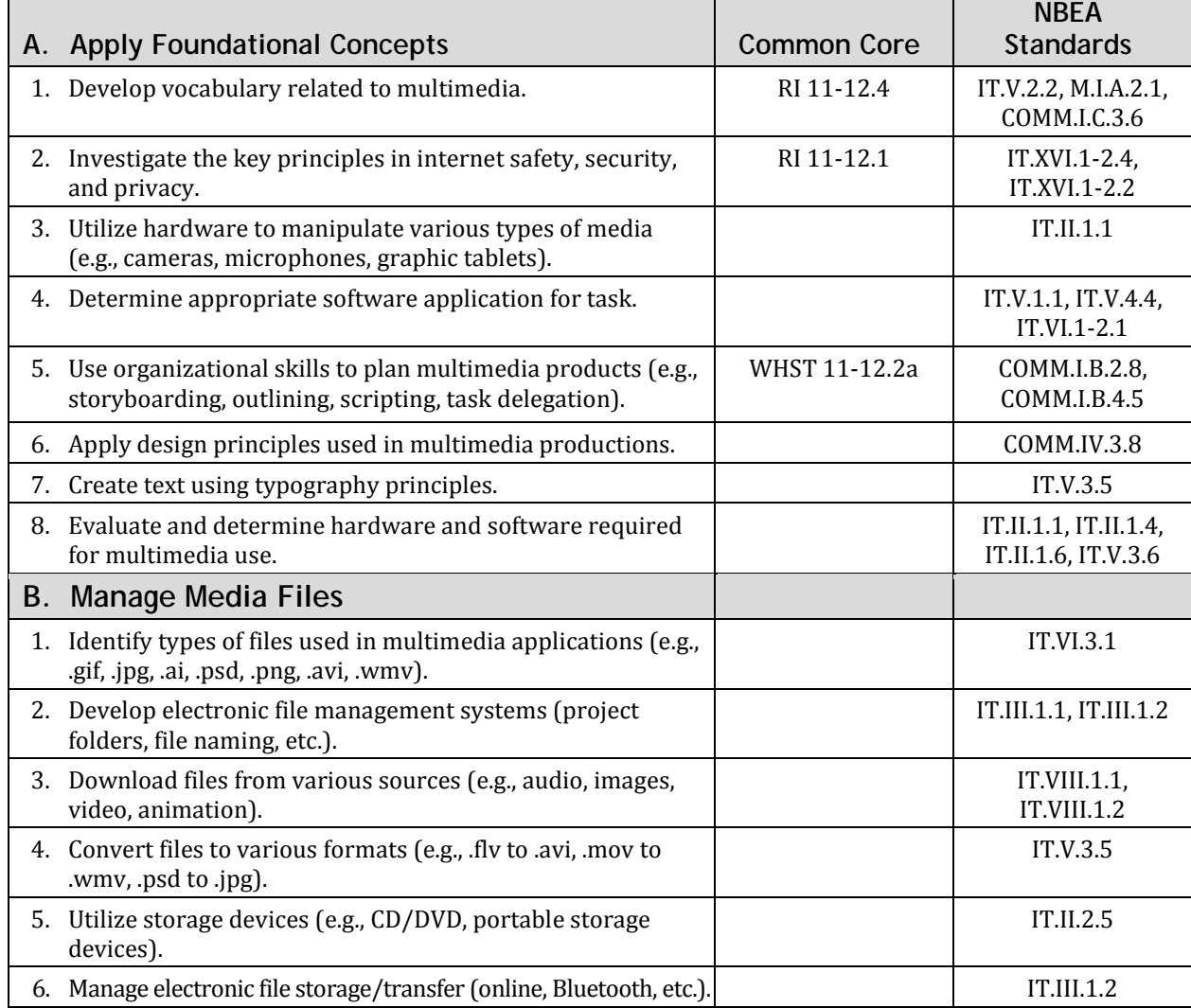

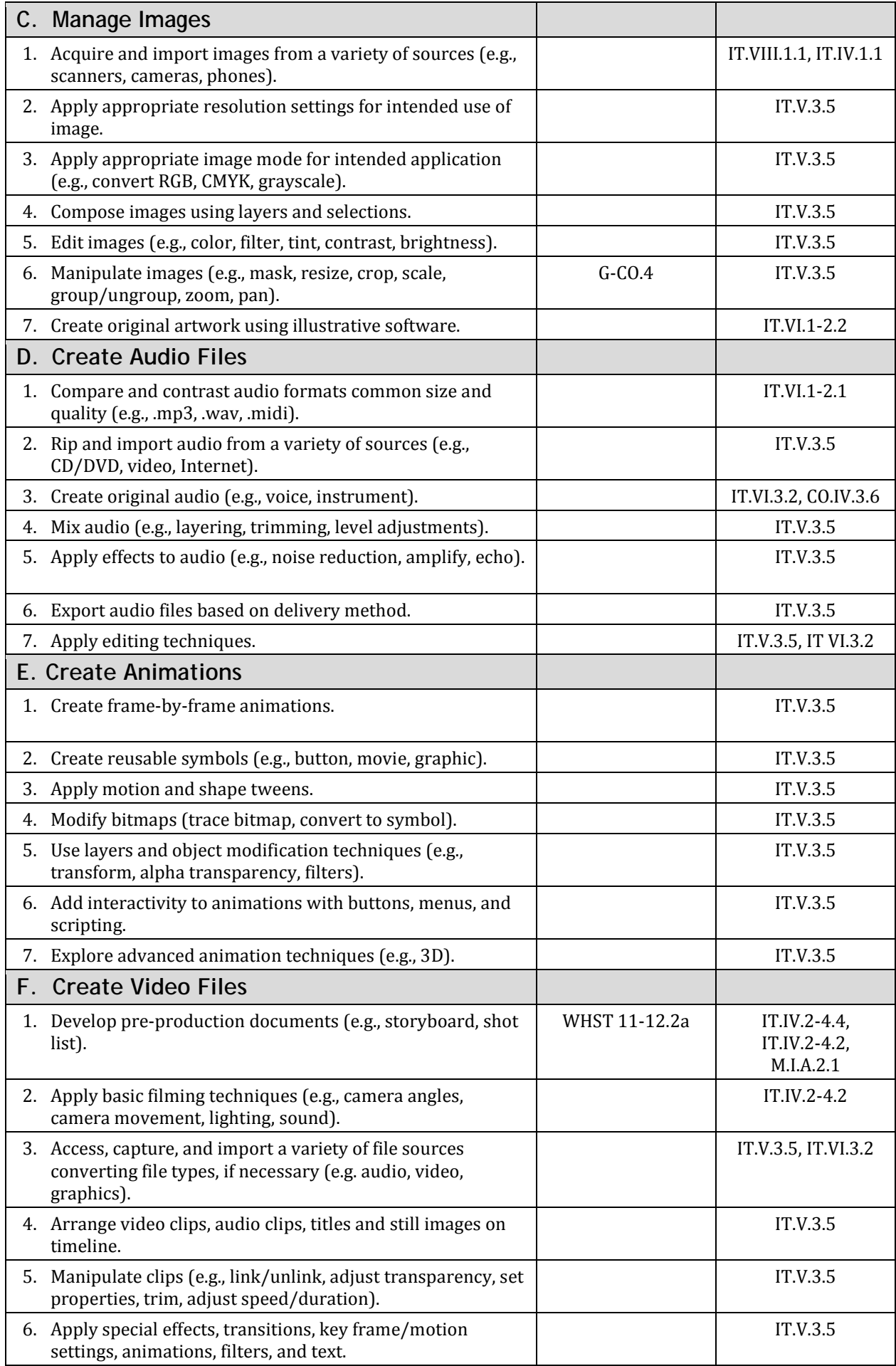

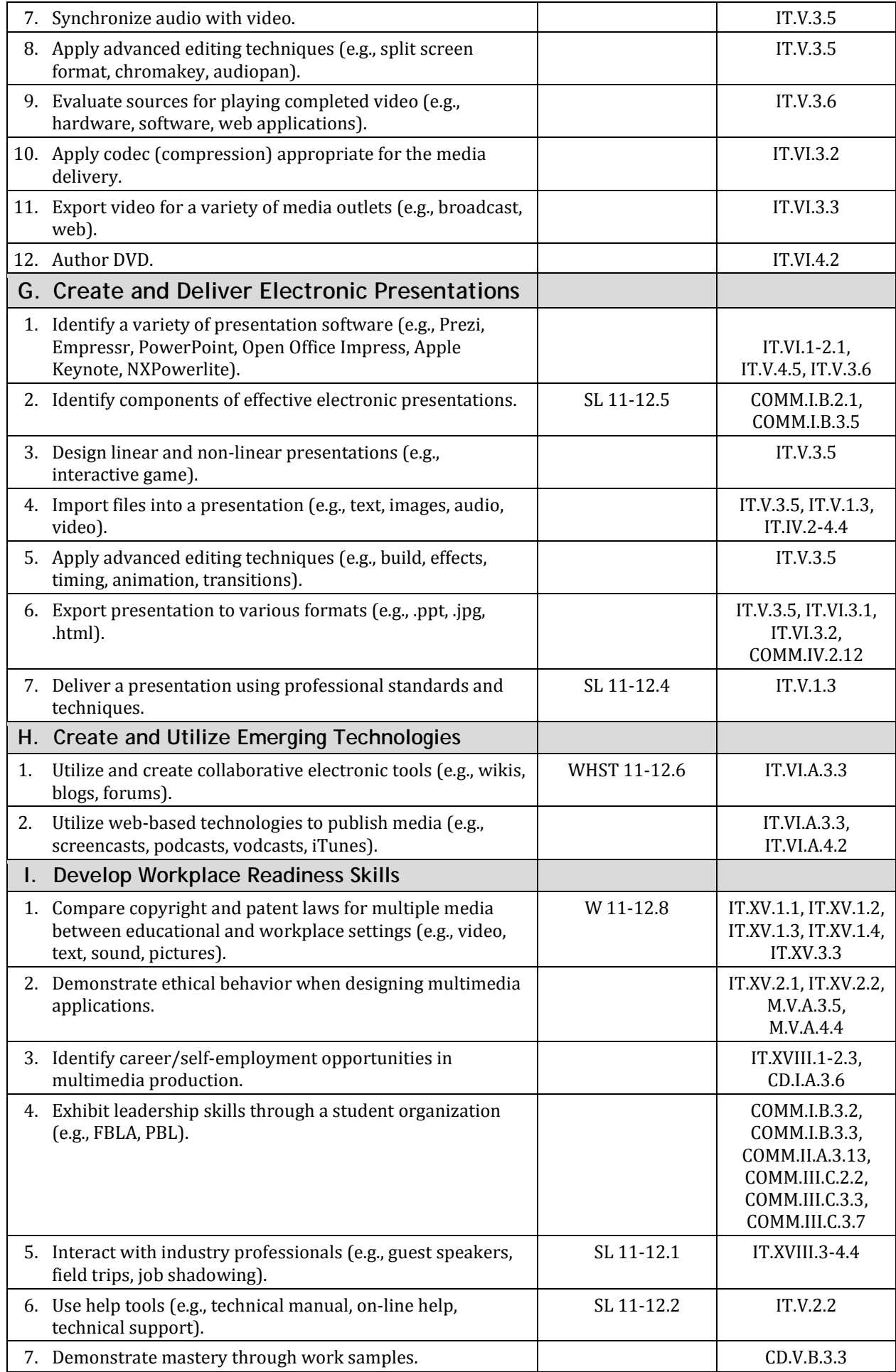

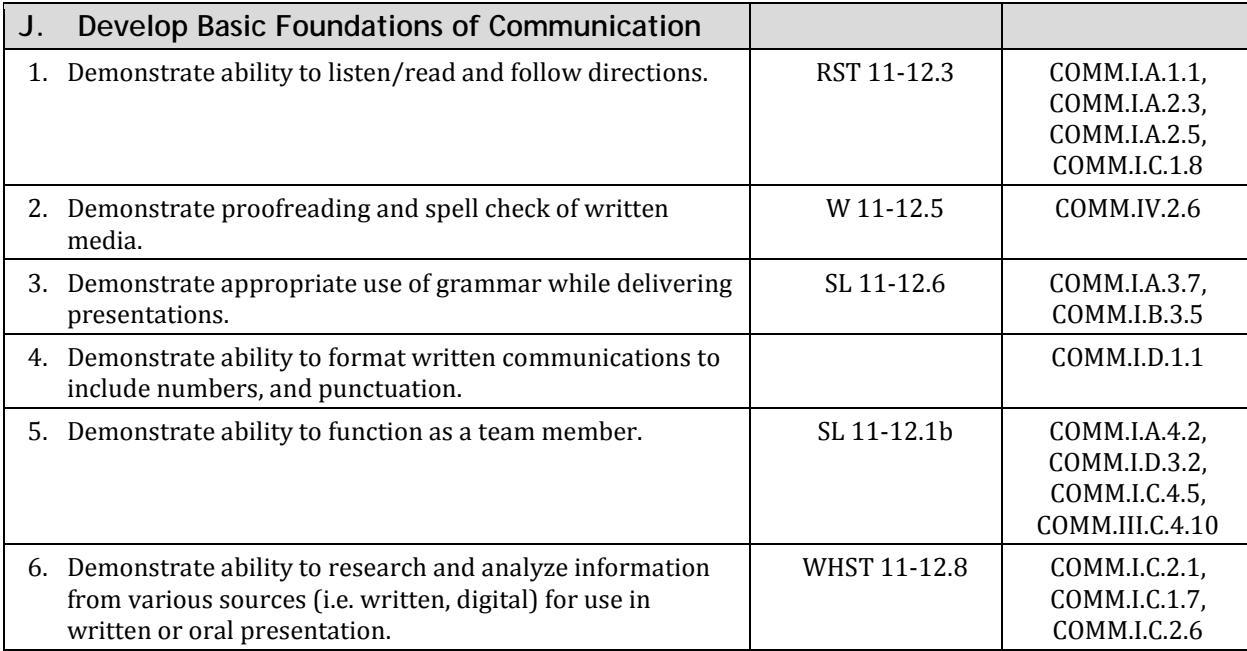

**Note:** For additional information related to Multimedia, see Desktop Publishing and Web Design Instructional Framework.

# **Examples Aligned to Common Core Standards**

The following instructional examples follow the expectations of the Desktop Publishing Instructional Framework and align to the Common Core standards.

## **Common Core English Language Arts and Literacy**

# **RI 11-12.1**

Research Internet security protocol and prepare a public service announcement utilizing the research.

# **RI 11-12.4**

Keep a journal of terms. Prepare video tutorials depicting terms and their meanings. Prepare interactive power-point presentations to quiz on vocabulary.

# **WHST 11-12.2a**

Write a script for a video production. Prepare a storyboard for electronic presentation. Develop a task chart for a group project.

### **WHST 11-12.6**

Journal on an assigned topic.

Discover solution to problem utilizing a forum.

### **WHST 11-12.8**

Develop myth buster style video using various pieces of conflicting electronic research.

# **W 11-12.5**

Prepare electronic presentations that are free from error.

## **W 11-12.8**

Cite data used in electronic presentations. Investigate authenticity of data.

#### **RST 11-12.3**

Utilize tutorials independently to learn skills not presented by the instructor.

### **SL 11-12.1**

Attend field trips, invite in guest speakers, and allow students to job shadow; have students share their learning with others.

## **SL 11-12.1b**

Assign collaborative assignment allowing students to set their parameters to accomplish the stated objectives of the project.

### **SL 11-12.2**

Present a problem that needs solving. Require students to research in various ways and then present their solution.

#### **SL 11-12.4**

Analyze audience and present topic in a manner that will be understood and appealing to that audience.

#### **SL 11-12.5**

Prepare electronic presentation utilizing guidelines set forth for effective communication.

## **SL 11-12.6**

Develop an electronic presentation presenting proper grammar rules.

# **Common Core Mathematics**

## **G-CO.4**

Maintain proportion of digital images when preparing electronic presentations.